**Лабораторная работа № 3** Исследование цифровых узлов последовательностного типа

# **I. Учебные цели**

1. Приобрести навыки измерения параметров и характеристик ЦУПТ.

2. Привить навыки научного анализа и обобщения полученных результатов.

3. Привить навыки работы с лабораторными установками, контрольно-измерительными приборами и ПК.

# **III. Расчет учебного времени**

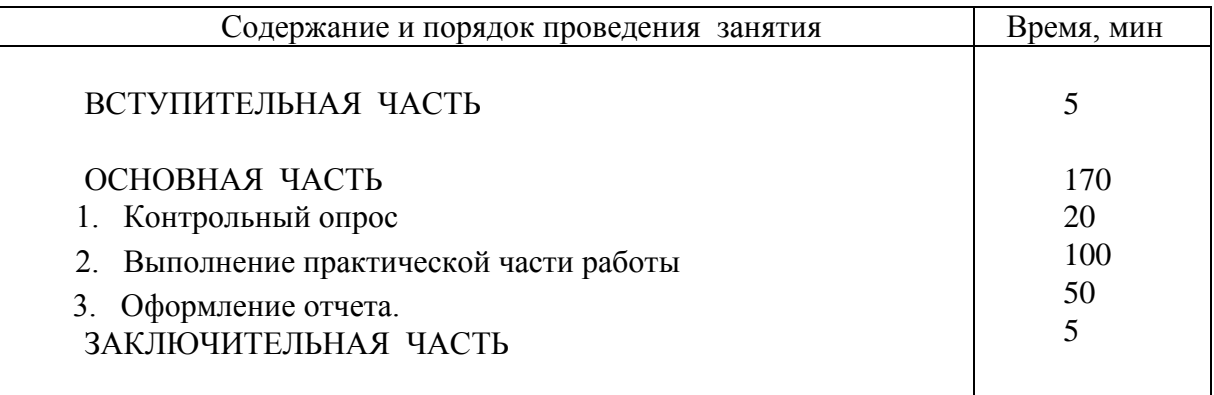

# **IV. Учебно-материальное обеспечение**

- 1. Компьютерный класс
- 2. Лабораторная установка.
- 3. Наборы элементов для сбора схем.

# **V. Методические рекомендации преподавателю по подготовке и проведению лабораторной работы**

*При подготовке к занятию* преподаватель обязан изучить учебные вопросы, структуру и содержание лабораторной работы, ознакомиться с литературой и методическими рекомендациями, уточнить количество и готовность рабочих мест к проведению работы. По завершении личной теоретической подготовки необходимо составить план проведения лабораторной работы с указанием времени, отводимого на отработку учебных вопросов (проводимых исследований).

*Накануне лабораторной работы* необходимо провести консультацию с обучаемыми на рабочих местах и выдать задание на подготовку и выполнение лабораторной работы.

*Во вступительной части занятия (5 мин)* преподаватель проверяет наличие обучаемых, внешний вид и их подготовленность к выполнению лабораторной работы, которая должна включать выборочный просмотр рабочих тетрадей, подготовленных для выполнения данной работы; объявляет тему, учебные вопросы и цели лабораторной работы; напоминает обучаемым основные положения мер по технике безопасности; доводит график смены рабочих мест и последовательность проводимых исследований.

*Контрольный опрос (20 мин)* проводится по карточкам, задачи из которых были разобраны на консультации.

*При выполнении практической части занятия (150 мин)* преподаватель оказывает необходимую помощь в ознакомлении с программой анализа электронных схем Elektronics Workdench, в сборке на лабораторной установке электрической схемы и поясняет как пользоваться приборами. После доклада старших бригад о готовности к проведению исследований по первому учебному вопросу, преподаватель (инженер, техник лаборатории) проверяет схему, и разрешает включить питание. В ходе проведения исследований преподаватель проверяет правильность вычерчивания временных диаграмм, понимание физических процессов и выборочно оценивает знания обучаемых и работу бригады в целом. Особое внимание преподавателю следует обратить при измерении временных задержек и их соответствия справочным данным.

По завершении выполнения лабораторной работы обучаемыми преподаватель проверяет результаты исследований и дает разрешение на оформление отчета по лабораторной работе.

*При выполнении отчета по лабораторной работе* преподаватель напоминает требования по оформлению отчета.

*В заключительной части занятия (5 мин)* подводится итог занятия, и ставятся задачи и сроки оформления и защиты лабораторной работы.

## **VII. Приложения**

- 1. Задание на лабораторную работу.
- 2. Описание лабораторной работы.
- 3. Варианты письменной работы.

# **Приложение 1**

# **ЗАДАНИЕ НА ЛАБОРАТОРНУЮ РАБОТУ № 3**

#### **I. Учебные вопросы**

1. Контрольный опрос.

- 2. Выполнение практической части работы.
- 3. Оформление отчета.

# **II. Задание и указания курсантам по подготовке и выполнению лабораторной работы**

При подготовке к лабораторной работе изучить теоретический материал по теме. Заготовить форму отчета.

В начале лабораторной работы проводится коллоквиум с целью определения степени усвоения материала по теме. Для успешного ответа на контрольные вопросы необходимо:

- знать определения счетчиков, изучаемых в данной теме;
- знать назначение и работу этих счетчиков;
- уметь изобразить условные графические обозначения счетчиков;
- уметь строить временные диаграммы счетчиков.

В ходе работы проводятся исследования

- 1. Счетчика, построенного на триггерах (D триггерах с динамическим управлением или JK триггерах, по заданию преподавателя).
- 2. Распределителя уровней, реализованного на основе регистра с логической обратной связью.

Командиру учебной группы необходимо сформировать бригады из 2 человек.

На занятии каждая бригада обучаемых должна иметь руководство к лабораторным работам.

# **Отчет должен содержать:**

- 1. Тему, цель работы.
- 2. Функциональные схемы исследуемых узлов и их условные графические обозначения. (для исследуемых микросхем представить схемы включения).
- 3. Теоретические временные диаграммы (без учета задержек элементов).
- 4. Экспериментально снятые временные диаграммы для одного периода изменения сигналов на всех выходах.
- 5. Данные по измерению быстродействия исследуемых узлов.
- 6. Выводы по работе, в которых указать:
- На каких триггерах построены микросхемы счетчика и регистра;
- Тип счетчика (суммирующий, вычитающий, с последовательным или параллельным переносом).

# **. Отчетные материалы, сроки их представления и защиты**

Отчетные материалы по лабораторной работе необходимо представить руководителю занятия для проверки не позднее, чем на следующий день после выполнения работы. По завершении проверки каждому обучаемому быть готовым к защите результатов исследований. Лабораторная работа выполняется в тетрадях для лабораторных работ.

#### **ОПИСАНИЕ ЛАБОРАТОРНОЙ РАБОТЫ № 3**

Описание лабораторной работы изложено в руководстве к лабораторным работам по дисциплине «Вычислительная техника и информационные технологии»

#### **Меры безопасности**

При выполнении лабораторной работы З А П Р Е Щ А Е Т С Я:

проверять наличие напряжения касанием руки токоведущих частей;

работать одному человеку со схемами под напряжением;

самостоятельно включать выключатели в распределительных щитках;

открывать панели лабораторных столов;

менять предохранители при включенном напряжении;

опираться на приборы и стенды.

При всех аварийных ситуациях выполнение лабораторной работы немедленно прекращается и докладывается руководителю занятия.

Включение напряжения на рабочее место осуществляется после доклада старшего бригады об окончании сборки схемы и ее проверки.

После окончания работы необходимо представить результаты испытаний для проверки преподавателю. По его разрешению, если не потребуется уточнений полученных результатов, схему разобрать и привести рабочее место в порядок (исходное положение).

**Варианты письменной работы (коллоквиума) К лабораторной работе № 3 "ЦУПТ"**

# **Вариант 1**

1.Привести схему включения триггера (рис.1) в счетном режиме. Как можно изобразить полученный триггер на функциональной схеме?

2.Изобразить функциональную схему 3-х разрядного вычитающего двоичного счетчика на триггерах (рис.2) и временные диаграммы (для всех входов и выходов), иллюстрирующие его работу.

3.Изобразить функциональную схему 3-х разрядного регистра сдвига на триггерах (рис.3). Проиллюстрировать запись заданной (101) кодовой комбинации временными диаграммами.

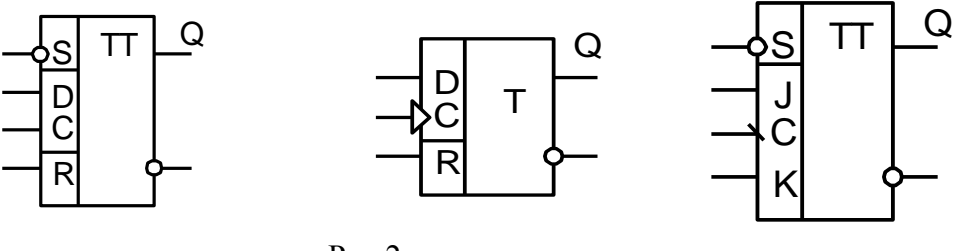

Рис.1

Рис.2

Рис.3

# **Вариант 2**

1.Привести схему включения триггера (рис.1) в счетном режиме. Как можно изобразить полученный триггер на функциональной схеме?

2.Изобразить функциональную схему 3-х разрядного суммирующего двоичного счетчика на триггерах (рис.2) и временные диаграммы (**для всех входов и выходов**), иллюстрирующие его работу.

3.Изобразить функциональную схему 3-х разрядного регистра сдвига на триггерах (рис.3). Проиллюстрировать запись заданной (110) кодовой комбинации временными диаграммами.

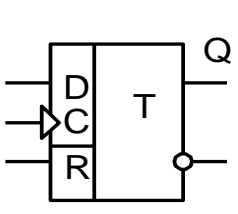

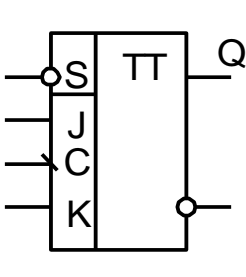

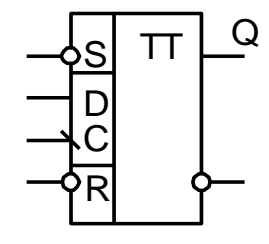

Рис.1

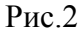

Рис.3

# **Вариант 3**

1.Привести схему включения триггера (рис.1) в счетном режиме. Как можно изобразить полученный триггер на функциональной схеме?

2.Изобразить функциональную схему 3-х разрядного вычитающего двоичного счетчика на триггерах (рис.2) и временные диаграммы (**для всех входов и выходов**), иллюстрирующие его работу.

3.Изобразить функциональную схему 3-х разрядного регистра сдвига на триггерах (рис.3). Проиллюстрировать запись заданной (010) кодовой комбинации временными диаграммами.

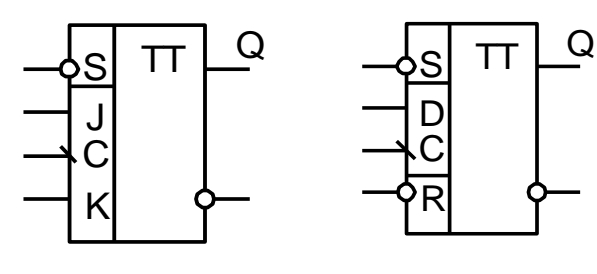

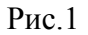

Рис.2

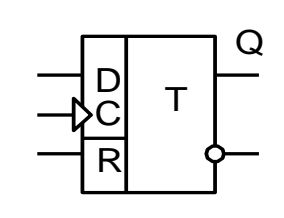

Рис.3